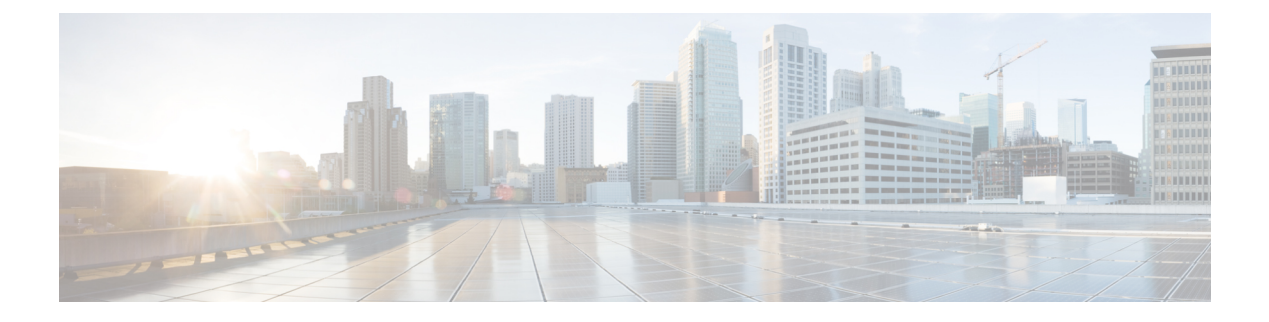

# **Packaged CCE 12000 Agents Installation**

• [Installation](#page-0-0) Tasks, on page 1

## <span id="page-0-0"></span>**Installation Tasks**

This section provides the sequence to create and set up virtual machines of various components that are required for the Packaged CCE 12000 Agents fresh installation. For information about creating VMs on the appropriate data centers for specific components, see *Unified CCE Reference Designs* section in the *Solution Design Guide for Cisco Unified Contact Center Enterprise*, at [https://www.cisco.com/c/en/us/td/docs/voice\\_](https://www.cisco.com/c/en/us/td/docs/voice_ip_comm/cust_contact/contact_center/pcce/pcce_12_5_1/design/guide/pcce_b_soldg-for-packaged-cce-12_5/pcce_b_soldg-for-packaged-cce-12_5_chapter_01.html) [ip\\_comm/cust\\_contact/contact\\_center/pcce/pcce\\_12\\_5\\_1/design/guide/pcce\\_b\\_soldg-for-packaged-cce-12\\_](https://www.cisco.com/c/en/us/td/docs/voice_ip_comm/cust_contact/contact_center/pcce/pcce_12_5_1/design/guide/pcce_b_soldg-for-packaged-cce-12_5/pcce_b_soldg-for-packaged-cce-12_5_chapter_01.html) 5/pcce b soldg-for-packaged-cce-12\_5\_chapter\_01.html.

The table outlines the Packaged CCE 12000 Agents fresh installation tasks.

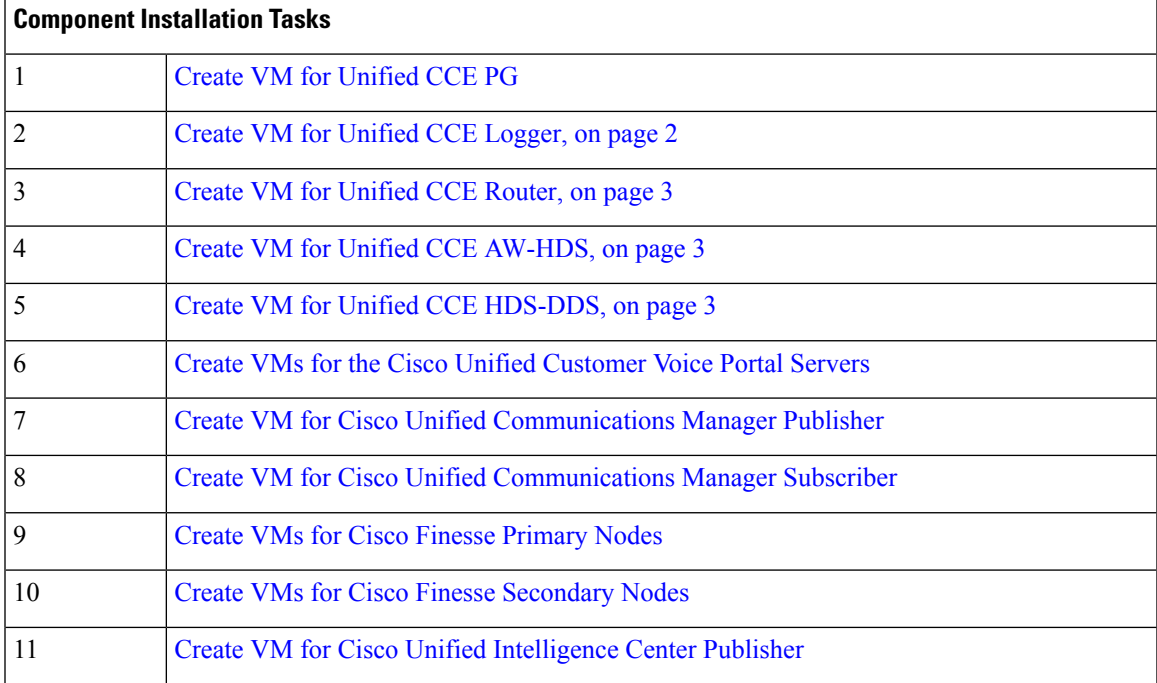

#### **Table 1: Packaged CCE 12000 Agents Installation**

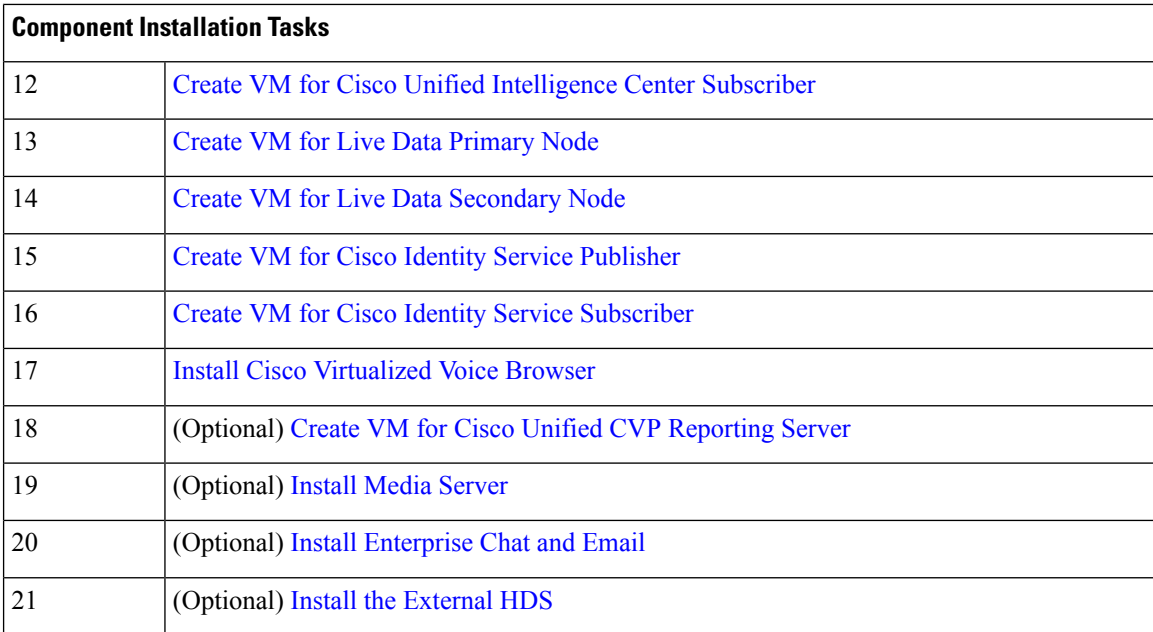

For the post installation configurations of each component, see *Post Installation Configuration* section in the *Cisco Packaged Contact Center Enterprise Administration and Configuration Guide* at [https://www.cisco.com/](https://www.cisco.com/c/en/us/td/docs/voice_ip_comm/cust_contact/contact_center/pcce/pcce_12_5_1/configuration/guide/pcce_b_admin-and-config-guide_12_5/pcce_b_admin-and-config-guide_12_5_chapter_01.html) [c/en/us/td/docs/voice\\_ip\\_comm/cust\\_contact/contact\\_center/pcce/pcce\\_12\\_5\\_1/configuration/guide/pcce\\_b\\_](https://www.cisco.com/c/en/us/td/docs/voice_ip_comm/cust_contact/contact_center/pcce/pcce_12_5_1/configuration/guide/pcce_b_admin-and-config-guide_12_5/pcce_b_admin-and-config-guide_12_5_chapter_01.html) admin-and-config-guide 12\_5/pcce\_b\_admin-and-config-guide\_12\_5\_chapter\_01.html.

### <span id="page-1-0"></span>**Create Virtual Machines for Components**

#### **Create VM for Unified CCE Logger**

Follow this sequence of tasks to create a virtual machine for the Unified CCE Logger.

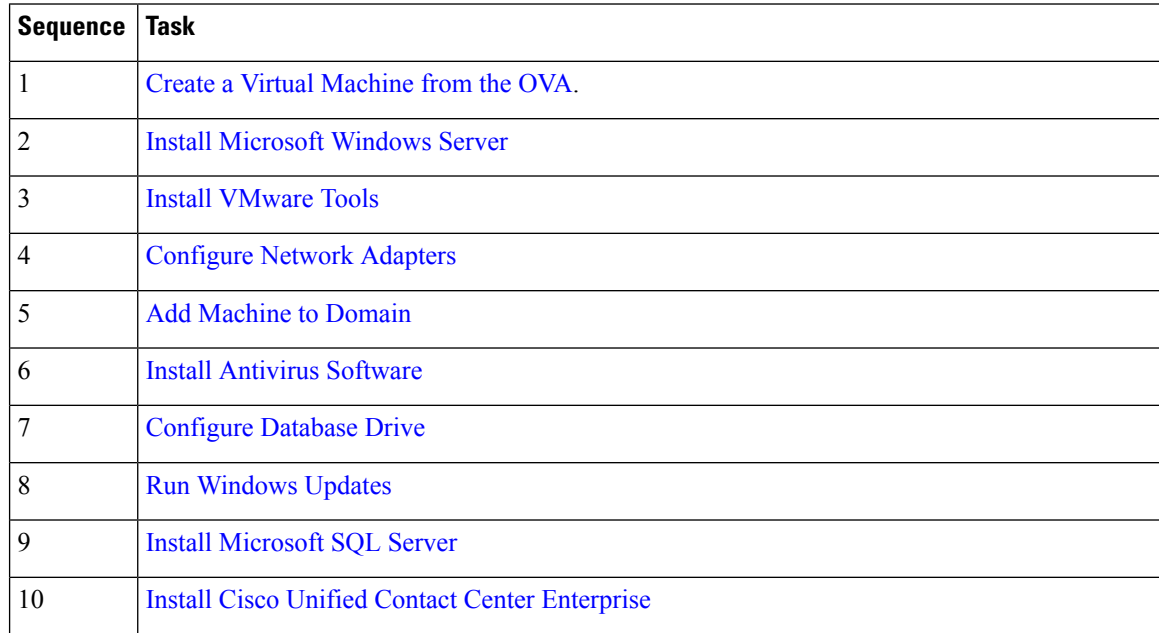

#### <span id="page-2-0"></span>**Create VM for Unified CCE Router**

Follow this sequence of tasks to create a virtual machine for the Unified CCE Router.

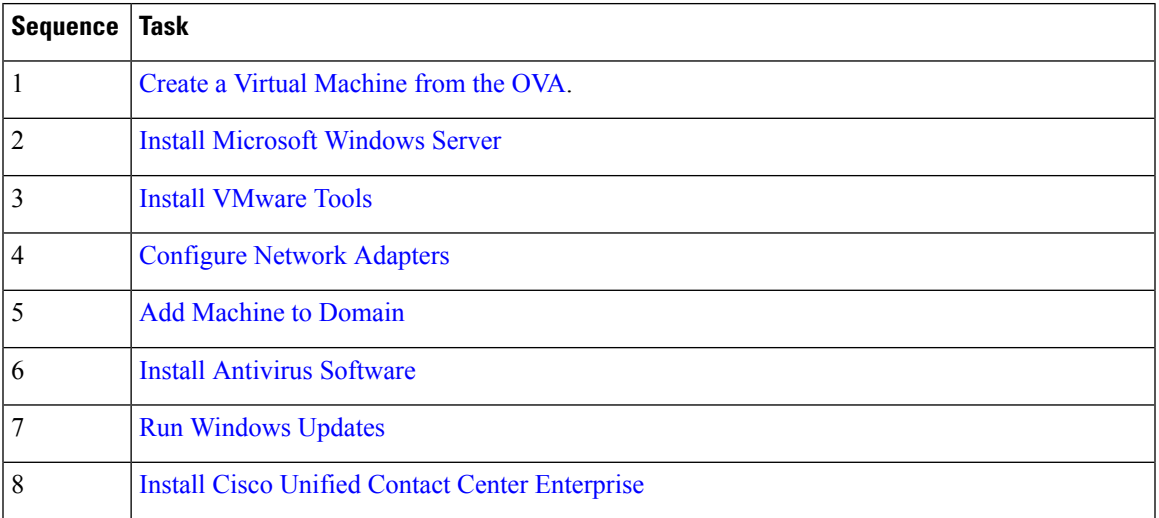

### <span id="page-2-1"></span>**Create VM for Unified CCE AW-HDS**

Follow this sequence of tasks to create a virtual machine for the Unified CCE AW-HDS.

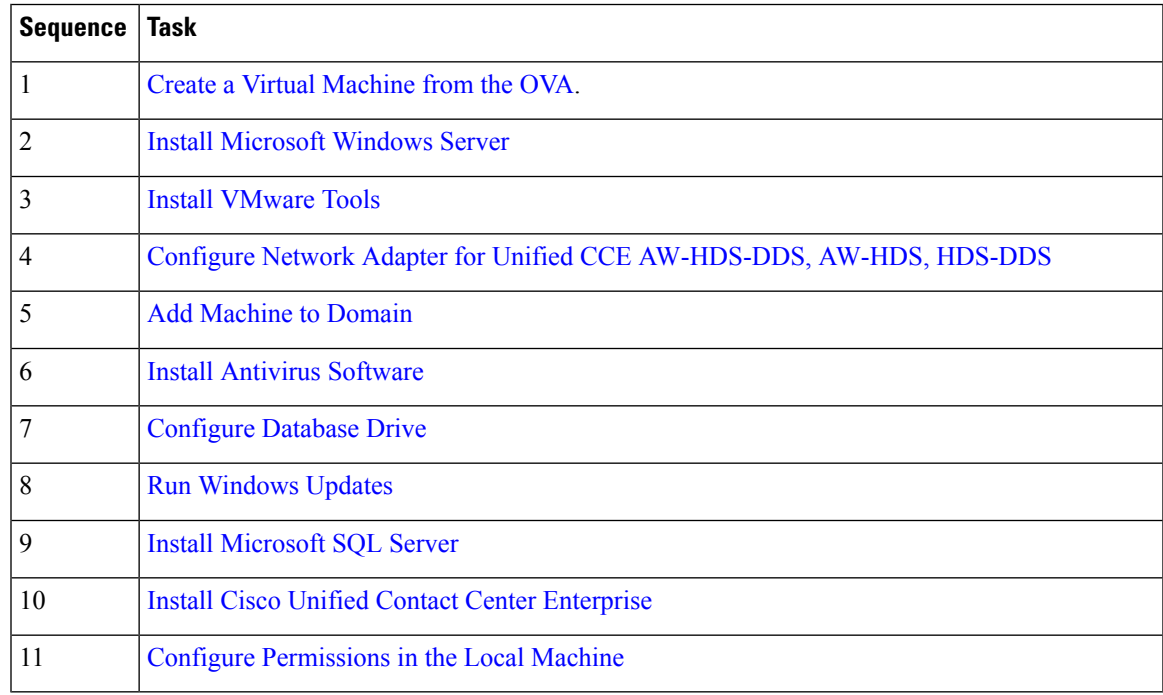

#### <span id="page-2-2"></span>**Create VM for Unified CCE HDS-DDS**

Follow this sequence of tasks to create a virtual machine for the Unified CCE HDS-DDS.

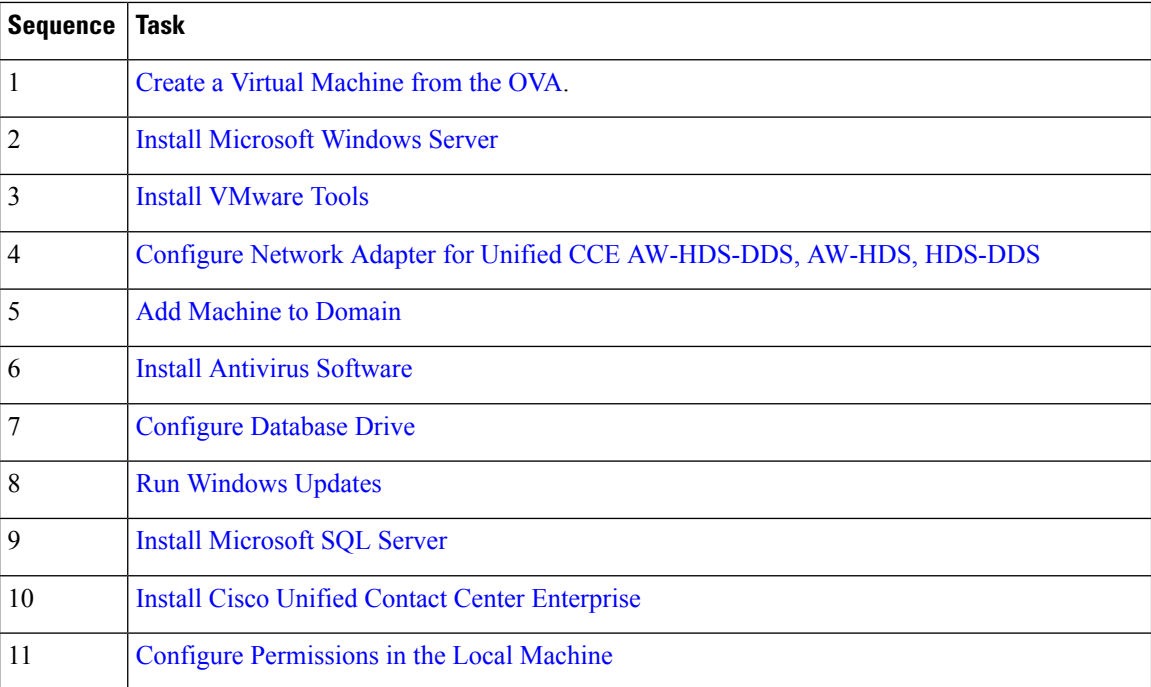